## DC10ChGear

# **Table of Contents**

| DC10ChGear     | 3 |
|----------------|---|
| IMPLEMENTATION | 3 |
| Error          | 3 |

# DC10ChGear

**D** = Device(CAMMING2, CAMMING3)

**C** = Calculation functions

The DC10ChGear function <u>allows you to change "on the fly" the synchronism of a gearing ratio Master-Slave, an electronic cam built in computation of the **DC10ElGear** function.</u>

The gearing is a system that links a Slave axis an Master axis by a ratio of timing adjustable.

Below is a chart showing the progress of the Slave with respect to Master. The point described as "tchange" in the graph, represents the time when you change the sync relationship. Slave/Master sync ratio on the graph changes from 1:2 (aslParam[1] = 500) to 1:1 (aslParam[1] = 1000)

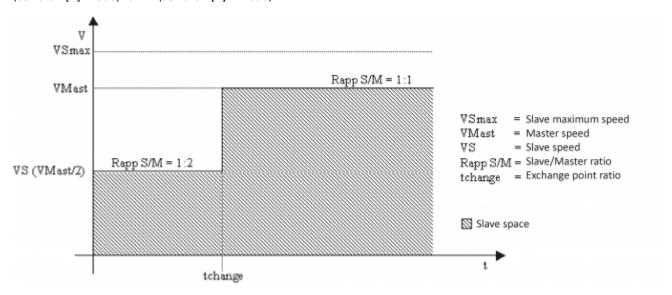

## **IMPLEMENTATION**

## DC10ChGear (cmSlave, aslParam,ChangeExe,ErrChRapp)

### Parameters:

| IN/OUT | ARIABLE TYPE EXAMPLE NAME |              | DIM |                                                                                               |
|--------|---------------------------|--------------|-----|-----------------------------------------------------------------------------------------------|
| IN     | CAMMING2 / CAMMING3       | cmSlave      | -   | Device type to which you can apply the function                                               |
| IN     | ARRSYS                    | aslParam [1] | L   | Synchronous Slave/Master relationship (1000=1:1) (possibility of minimum variation of $1\%$ ) |
| IN     | ARRSYS                    | aslParam [2] | L   | Maximum Slave speed (UM/sec) [1÷999999]                                                       |
| IN     | ARRSYS                    | aslParam [3] | L   | Master speed reference (UM/sec) [1÷999999]                                                    |
| OUT    | GLOBAL                    | ChExecut     | F   | Flag (to toggle) to change the cam                                                            |
| OUT    | SYSTEM                    | Errore       | В   | Error var intervened                                                                          |

#### **Error**

Once the error variable function assumes certain values, the meaning of these values is summarized below:

- 0: calculation executed without errors
- 1: Sync ratio equal to 0
- 2: Master speed less than or equal to 0
- 3: Slave max speed less than or equal to 0
- 4: "Measure" parameter less than or equal to 0
- 5: Calculated Slave speed greater than the maximum Slave speed

## **Example**

```
MAIN:

IF gfChGear
gfChGear = 0

aslParam[1] = 1000 ;Slave/Master ratio (1:1)
aslParam[2] = 4000 ;Maximum Slave speed
aslParam[3] = 1500 ;Master reference speed

DC10ChGear (cmSlave, aslParam,ChangeExe,ErrChRapp)

ENDIF
```

## **Operation notes**

- The sync relationship (aslParam[1]) can also be set to negative, in that case the Slave follows the relationship of timing set but going in the back direction
- The change takes place without any ramp as shown in the chart above
- The number of sectors used is 8
- The function contains instructions to wait that block the task that hosts, It is recommended that you create a separate task that contains the function or put the function in a task that can be stopped.

Documento generato automaticamente da **Qem Wiki** - https://wiki.gem.it/

Il contenuto wiki è costantemente aggiornato dal team di sviluppo, è quindi possibile che la versione online contenga informazioni più recenti di questo documento.